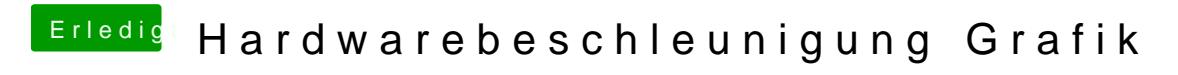

Beitrag von CMMChris vom 28. März 2019, 07:50

Na wenn alles rot ist funktioniert sie ja offensichtlich noch nicht.